# Introducción a la Fotografia 3D UBA/FCEN Marzo 27 – Abril 12 2013 Clase 5 : Lunes Abril 8

Gabriel Taubin Brown University

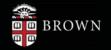

#### **Course Schedule**

- Introduction
- The Mathematics of 3D Triangulation
- 3D Scanning with Swept-Planes
- Camera and Swept-Plane Light Source Calibration
- Reconstruction and Visualization using Point Clouds
- Combining Point Clouds Recovered from Multiple Views

## Visualizing Point Clouds: Point-based Rendering via Splatting

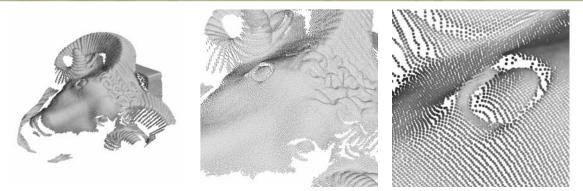

- Swept-plane scanner produces a colored point cloud: a set of 3D points
- Problem: how to render a point cloud to make it look like as a continuous surface?
- Splatting: render points as overlapping colored disks
- If normal vectors are measured as well, render points as shaded ellipses

\*See the SIGGRAPH 2009 course: Point Based Graphics – State of the Art and Recent Advances by Markus Gross.

## Visualizing Point Clouds: Point-based Rendering via Splatting

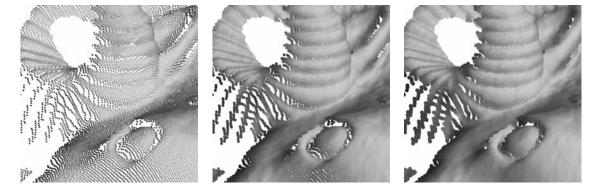

- Swept-plane scanner produces a *colored point cloud*: a set of 3D points
- Problem: how to render a point cloud to make it look like as a continuous surface?
- Splatting: render points as overlapping colored disks
- If normal vectors are measured as well, render points as shaded ellipses

\*See the SIGGRAPH 2009 course: Point Based Graphics – State of the Art and Recent Advances by Markus Gross.

# Visualizing Point Clouds: Splatting with normal vectors and colors

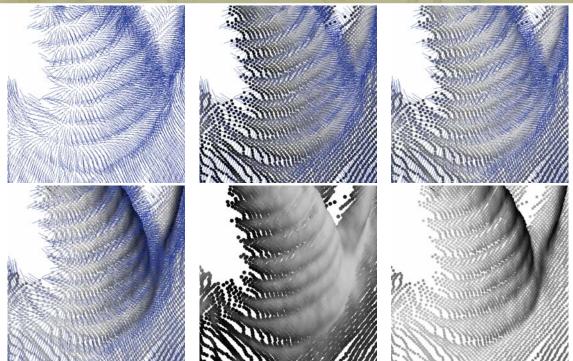

#### Visualizing Point Clouds: File Formats

- No standard file format to store point clouds
- Point = (x,y,z) plus (R,G,B) and/or (Nx,Ny,Nz)
- It is easy to create an ad-hoc file format
- Scene graph based file format: VRML
- International standard: ISO/IEC 14772-1:97 VRML' 97
- PointSet node includes coordinates (x,y,z) and optional colors (R,G,B), but no normals

PointSet { coord Coordinate { point [ 0 -1 2, 1 0 0, -2 3 -1 ] } color Color { color [ 1 0 0, 0 1 0, 1 1 0 ] } }

#### Visualizing Point Clouds: File Formats

- IndexedFaceSet node designed to store a polygon mesh can be used to store point clouds with optional colors and/or normal vectors
- Store point coordinates as vertices
- Store point colors as colors per vertex
- Store point normal vectors as normals per vertex
- Degenerate polygon mesh with no faces is valid VRML syntax

IndexedFaceSet { coord Coordinate { point [ 0 -1 2, 100, -2 3 -1 ] } colorPerVertex TRUE color Color { color [ 100, 010. 110 ] } normalPerVertex TRUE normal Normal { vector [ 100, 010, 001 ] } }

#### Visualizing Point Clouds: BYO3D Java Viewer

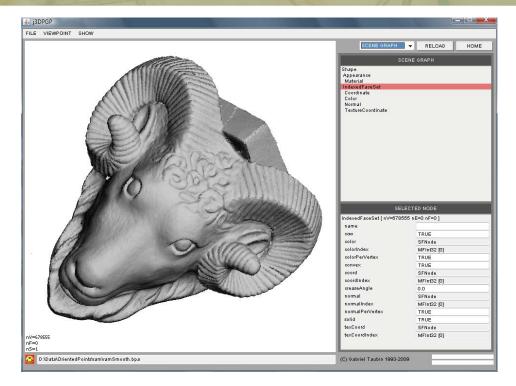

## Visualizing Point Clouds: BYO3D Java Viewer

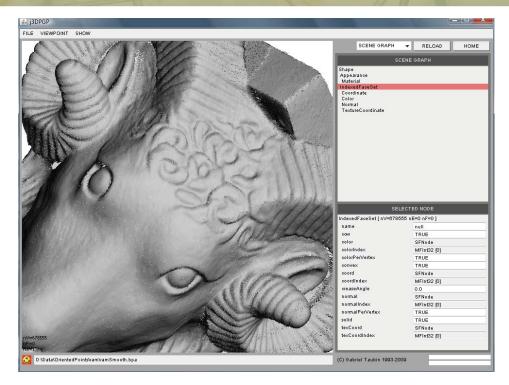

#### Visualizing Point Clouds: BYO3D Java Viewer

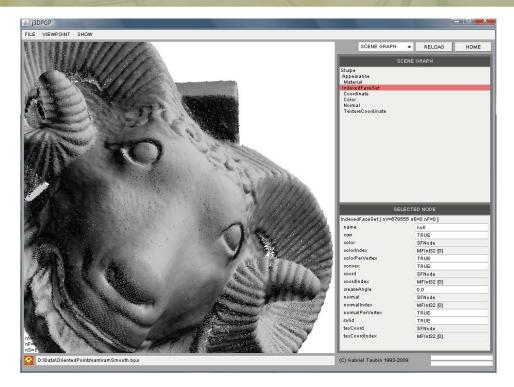

## Visualizing Point Clouds: BYO3D Java Viewer

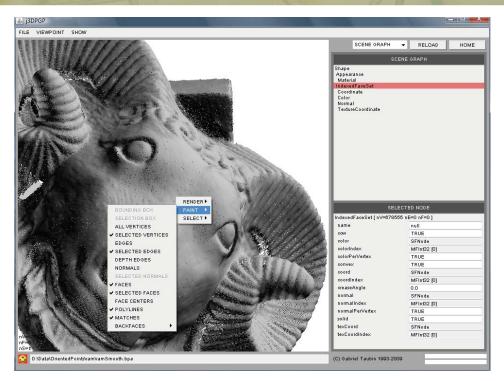

#### Visualizing Point Clouds: BYO3D Java Viewer

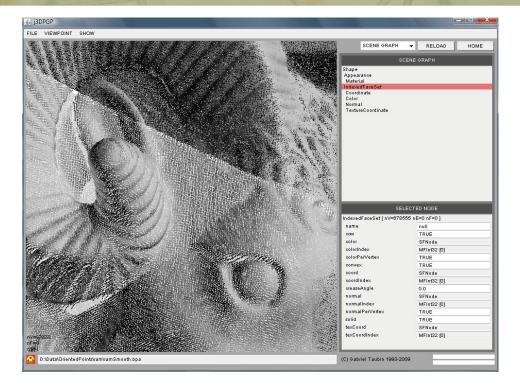

## Visualizing Point Clouds: BYO3D Java Viewer

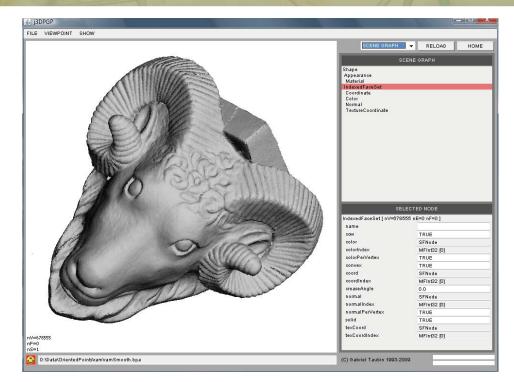

## Visualizing Point Clouds: Pointshop 3D [Zwicker et al. 2002]

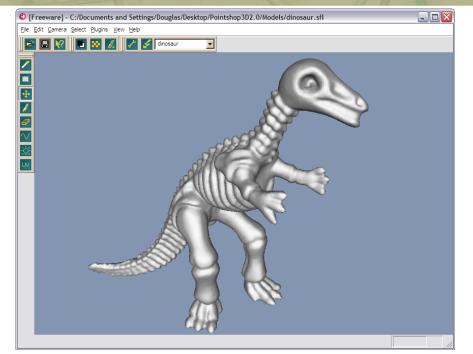

M. Zwicker, M. Pauly, O. Knoll, M. Gross. Pointshop 3D: An Interactive System for Point-Based Surface Editing. ACM SIGGRAPH, 2002

#### Visualizing Point Clouds: MeshLab

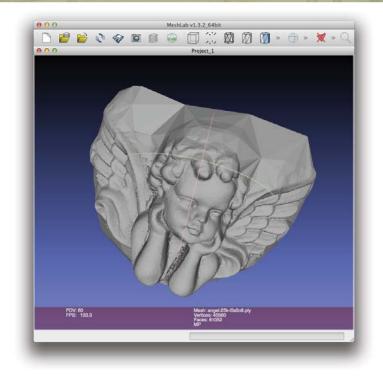

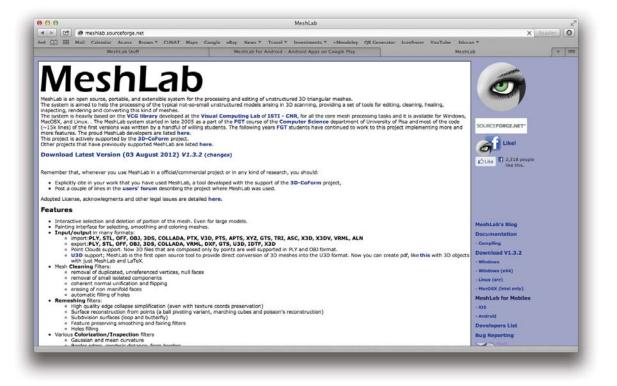

## **Course Schedule**

- Introduction
- The Mathematics of 3D Triangulation
- 3D Scanning with Swept-Planes
- Camera and Swept-Plane Light Source Calibration
- Reconstruction and Visualization using Point Clouds
- Combining Point Clouds Recovered from Multiple Views

## Merging Multiple Point Cloud Scans

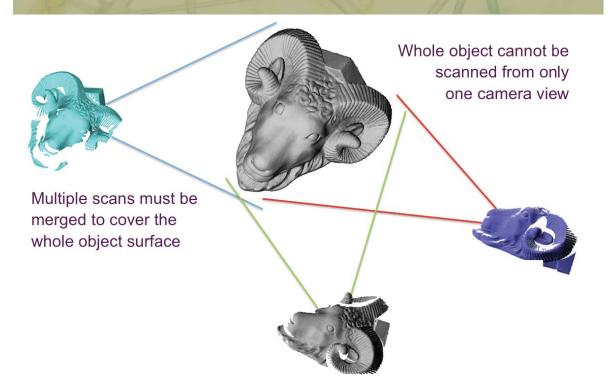

#### Merging Multiple Point Cloud Scans

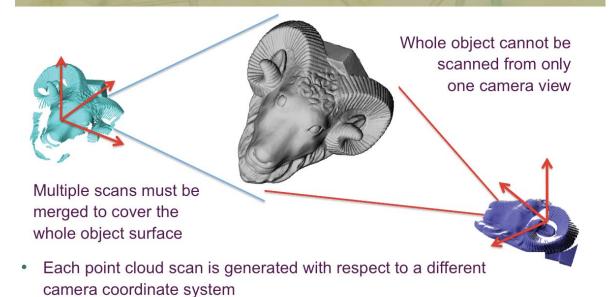

#### Merging Multiple Point Cloud Scans

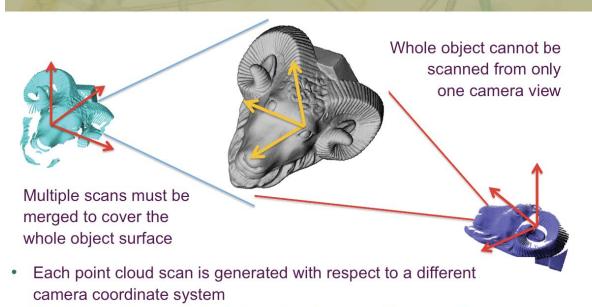

 Relative position and orientation of each scan with respect to a global coordinate system must be determined to produce a single merged point cloud

# **Merging Point Cloud Scans**

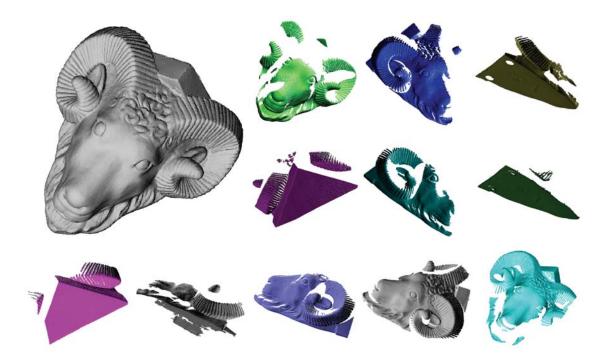

# <section-header><complex-block>

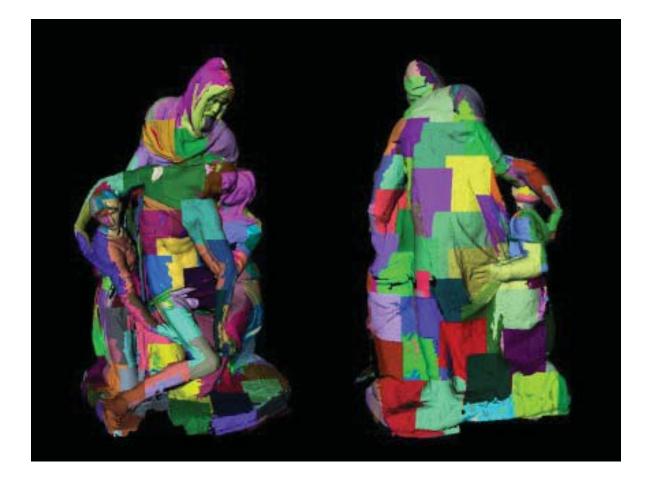

# **Merging Point Cloud Scans**

- Incremental registration and merging
- Followed by global relaxation to remove accumulated errors

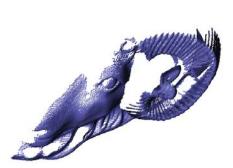

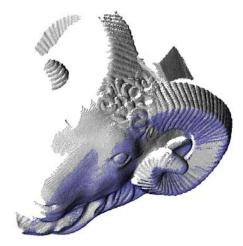

# **Merging Point Cloud Scans**

- Incremental registration and merging
- Followed by global relaxation to remove accumulated errors

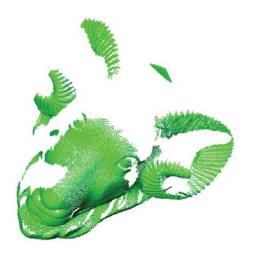

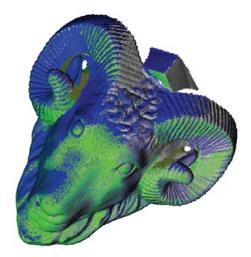

## **Merging Point Cloud Scans**

- Incremental registration and merging
- Followed by global relaxation to remove accumulated errors

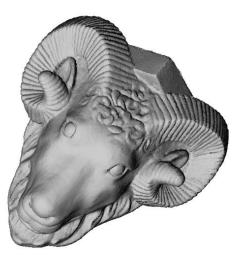

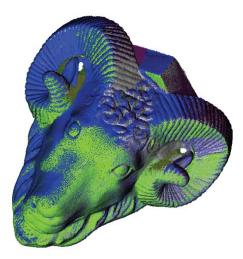

# Merging Two Point Cloud Scans

• Select at least 3 pairs of corresponding points, but ideally N>>3

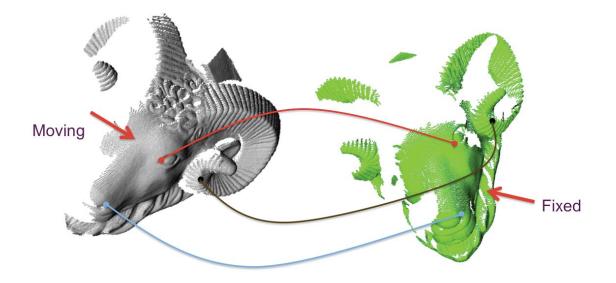

#### Merging Two Point Cloud Scans

• Select at least 3 pairs of corresponding points, but ideally N>>3

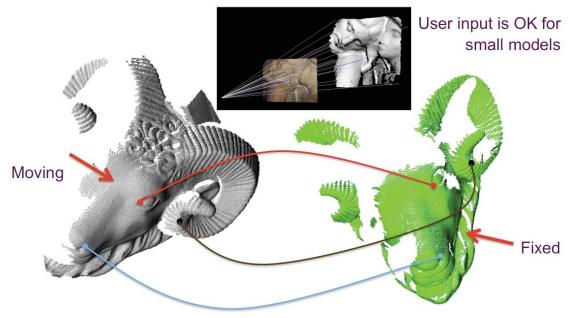

#### Merging Two Point Cloud Scans

- Select at least 3 pairs of corresponding points, but ideally N>>3
- Solve in close form for the matching rigid body transformation
- Refine solution using the Iterative Closest Point Algorithm (ICP)

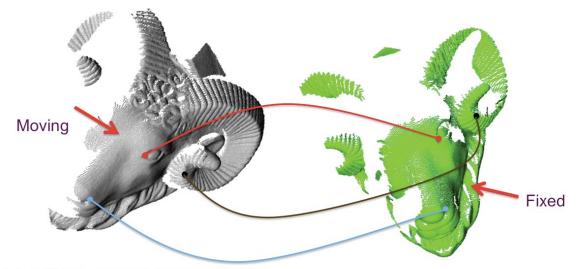

P. Besl, N.D. McKey, A method for Registration of 3D Shapes. IEEE Transactions on PAMI, 1992

**Computing the Matching Transformation** 

• Given N pairs of corresponding 3D points  $(p_1,q_1),...,(p_n,q_n)$  we are looking for a rotation matrix R and a translation vector T so that

$$Rp_j + T = q_j \quad j = 1, \dots, n$$

- · In general, solution does not exists: solve in the Least-Squares sense
- Now we are looking for the minimizer of the quadratic energy function

$$E(R,T) = \frac{1}{n} \sum_{j=1}^{n} ||Rp_{j} + T - q_{j}||^{2}$$

This problem has a closed form solution

$$R = V^{t}U, \ T = \overline{q} - R\,\overline{p}$$

Where

$$\overline{p} = \frac{1}{n} \sum_{j=1}^{n} p_j \quad \overline{q} = \frac{1}{n} \sum_{j=1}^{n} q_j \quad M = \frac{1}{n} \sum_{j=1}^{n} (p_j - \overline{p}) (q_j - \overline{q})^t$$

• And  $M = U\Delta V^t$  is the Singular Value Decomposition (SVD) of M

#### Iterative Closest Point Algorithm (ICP)

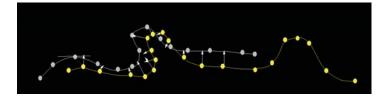

- 1. Automatically select N points  $p_1, ..., p_n$
- 2. Find closest corresponding points  $q_1,...,q_n$
- 3. Solve in close form for the matching rigid body transformation which minimizes the energy function

$$E(R,T) = \frac{1}{n} \sum_{j=1}^{n} \left\| Rp_{j} + T - q_{j} \right\|^{2}$$

4. Repeat 1-3 while until convergence

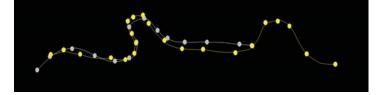

## **Finding Closest Points**

- Problem: find the point of the set  $D = \{p_1, ..., p_n\}$  closest to the point q
- Naïve algorithm: sequential search O(N)
- Too expensive if the same computation must be performed for many points  $q_1, \ldots, q_n$
- Efficient algorithm requires space partition data structure Quadtree/Octree, BSP tree

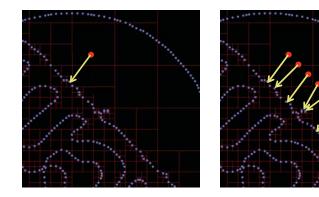